## 加密路由器连不上问题解决方法:

CHALELOW I HARRYS, MXIXXII, JHOUHHVN

需要 kernel config 的 CONFIG\_CRYPTO\_CCM 设置 γ, 并且这个要改名(和 kernel ccm 冲突)

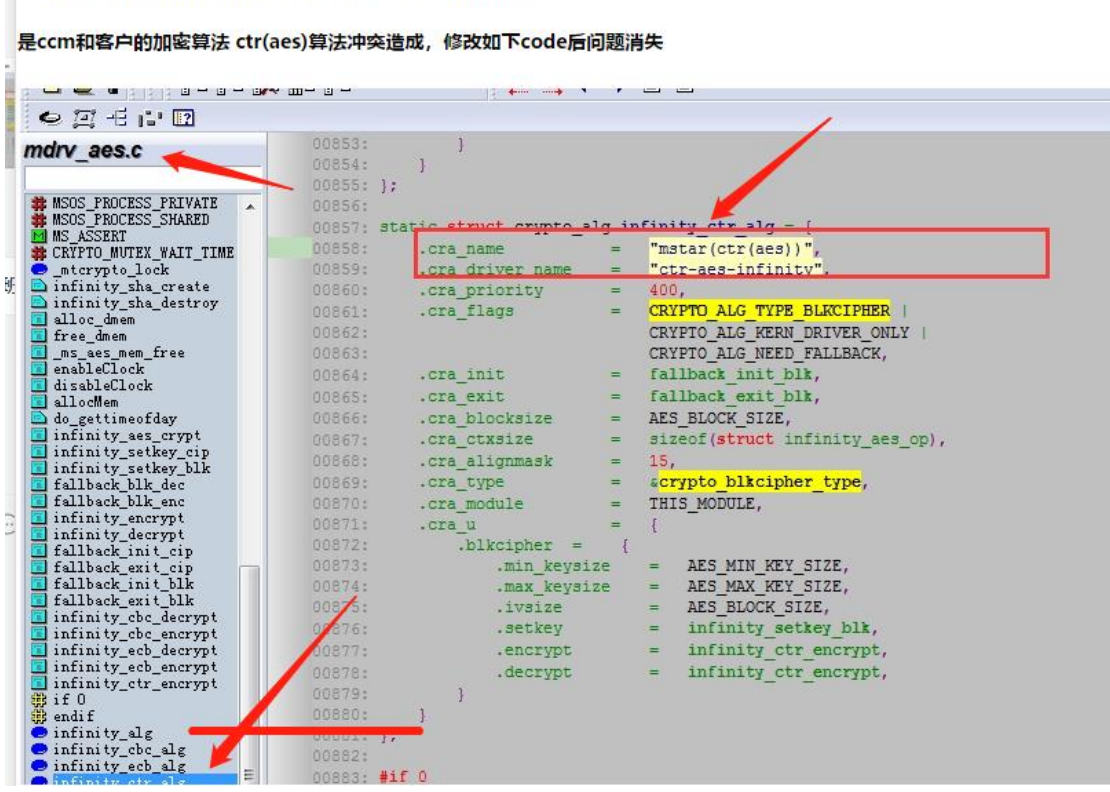

## cat /proc/crypto 确认是否生效

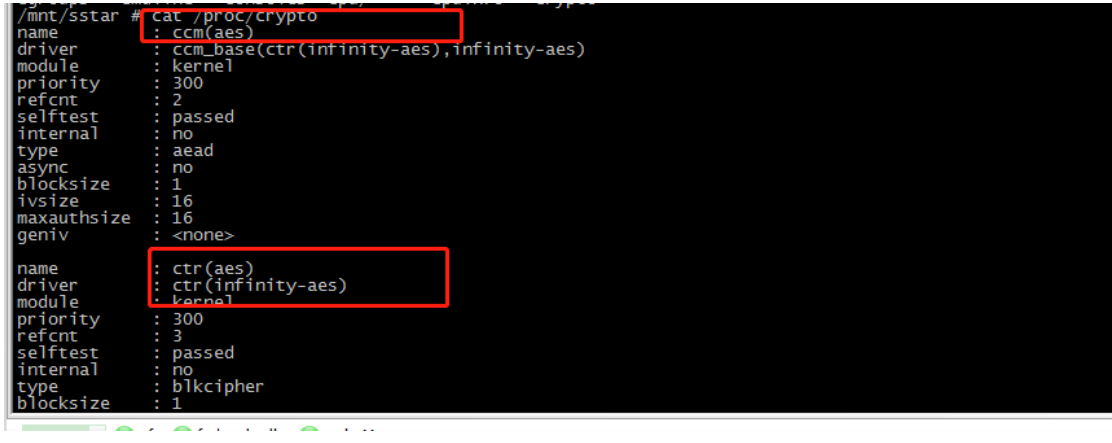

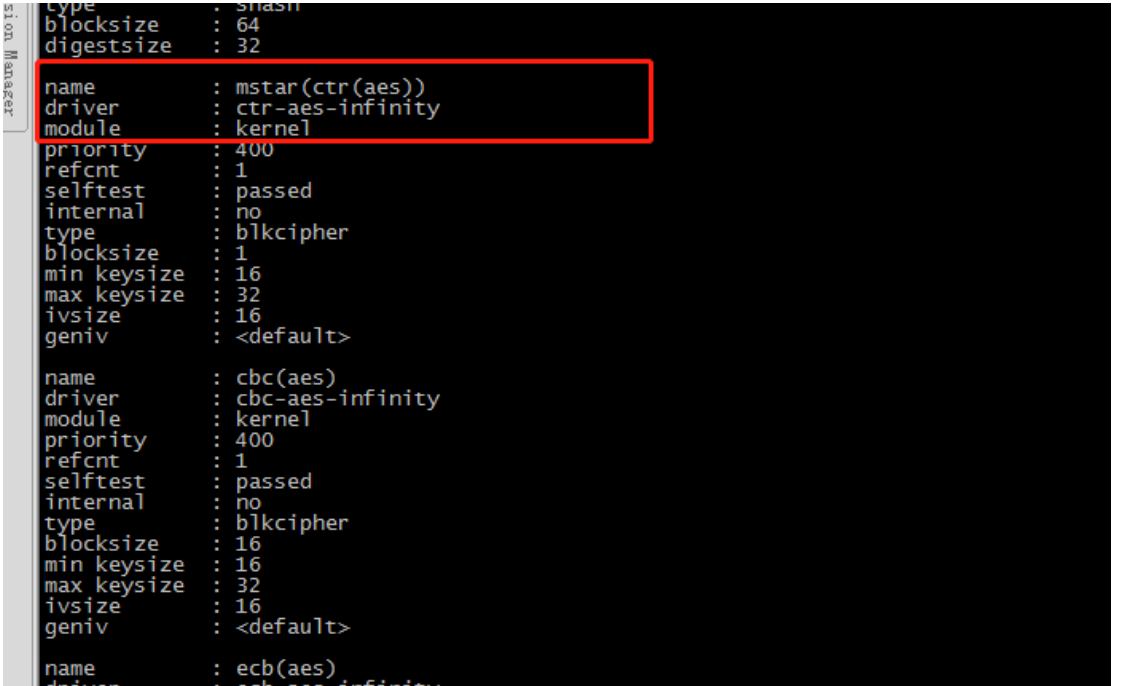